# **GV-RX70256D/ GV-RX70128DE**

Radeon X700 顯示卡

### 使用手册

Rev. 101

#### 版權

© 2005 GIGABYTE TECHNOLOGY CO., LTD

GIGA-BYTE TECHNOLOGY CO., LTD. ("GBT") 版權所有.未經 GBT 書面許可, 不得以任何形式複製或散播 本手册的任何內容。

#### 商標

本手冊所有提及之商標與名稱皆屬該公司所有。

#### 注意事項

顯示卡上的任何貼紙請勿自行撕毀,否則會影響到產品保固期限的認定標準。 在科技迅速的發展下,此發行手冊中的一些規格可能會有過時不適用的敘述,敬請見諒。 在此不擔保本手冊無任何疏忽或錯誤亦不排除會再更新發行。手冊若有任何內容修改,恕不另行 通知。

# 目錄

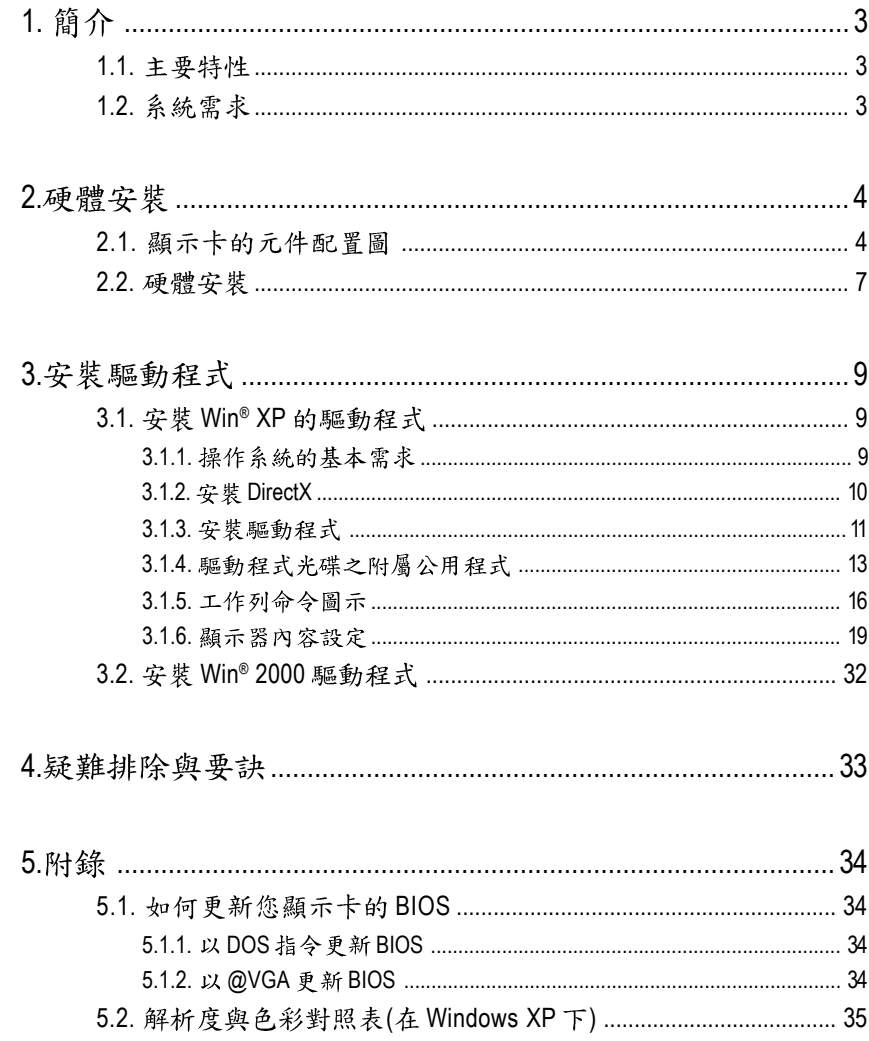

繁體

 $\mathbf{\psi}$ 

文

# 1. 簡介

#### **1.1.**

- 採用ATI Radeon X700視覺處理晶片核心技術
- 支援最新PCI Express x 16規格
- 採用256MB DDR高效能3D繪圖顯示記憶體 (只有GV-RX70256D才有此功能)
- 採用128MB DDR高效能3D繪圖顯示記憶體 (只有GV-RX70128DE才有此功能)
- 支援DirectX 9.0
- 支援AV、S-Video和HDTV輸出
- 支援TV-Out及D-Sub輸出
- 支援DVI-I數位介面輸出

### 1.2. 系統需求

• IBM或100% PC相容之Intel Pentium<sup>®</sup> III 650MHz或AMD Athlon 650MHz 以上的處理器

 $- 3 -$ 

- 支援PCI Express x 16插槽
- **•** Win® 2000 / Win® XP
- **•** 64MB
- **•** 50MB
- CD-ROM或DVD-ROM光碟機

繁

體  $\dot{\varphi}$ 

文

## **2.**

**2.1.** 

繁

體

 $\dot{\phi}$ 

文

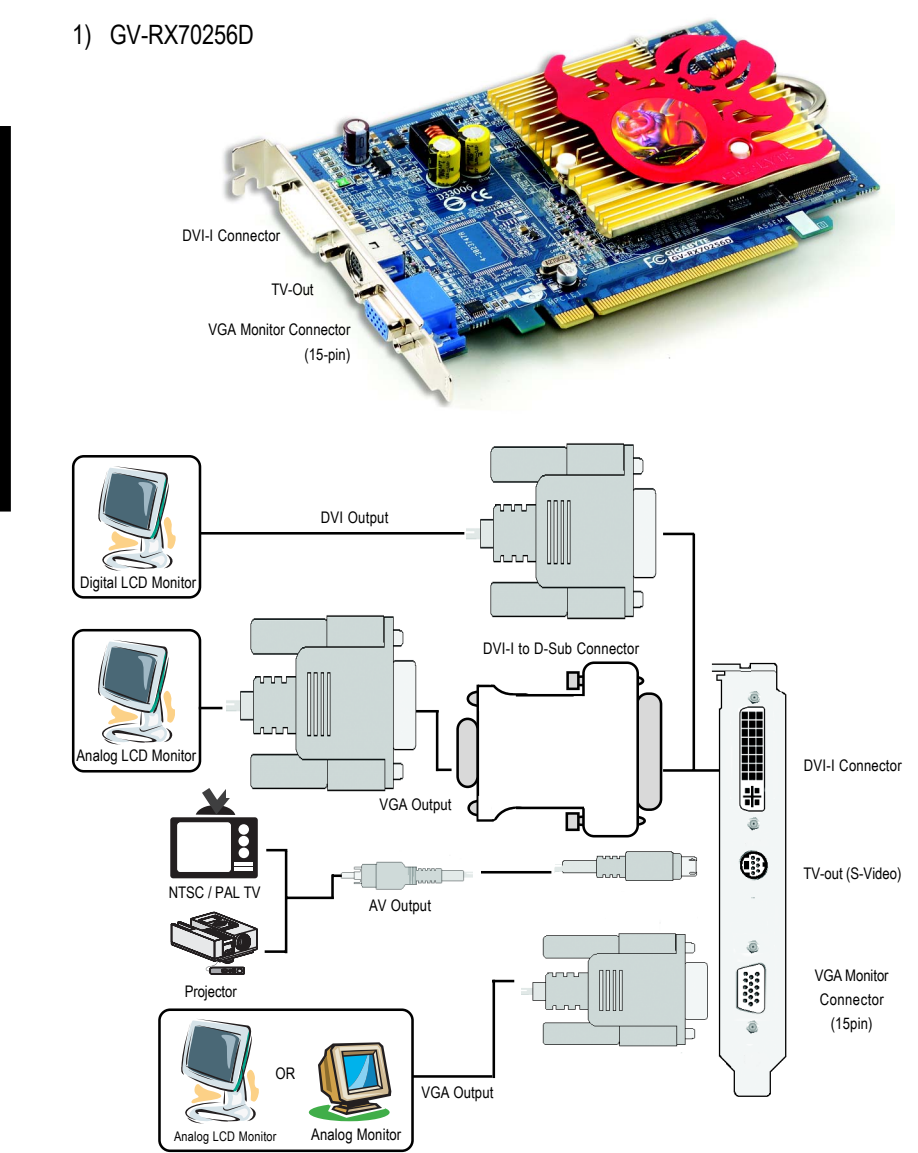

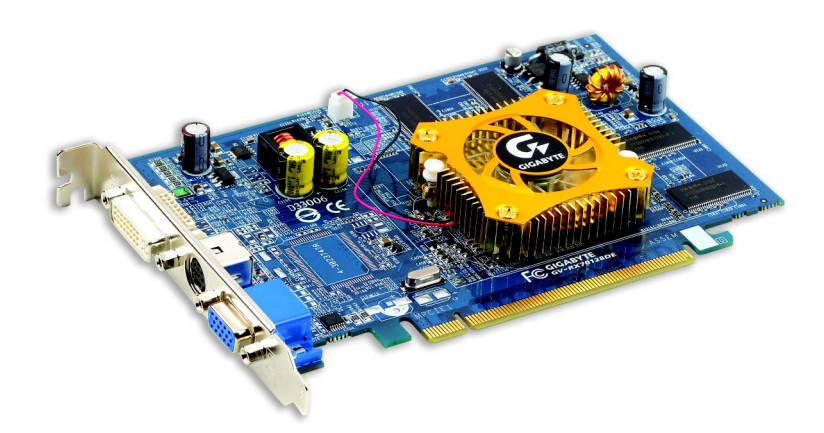

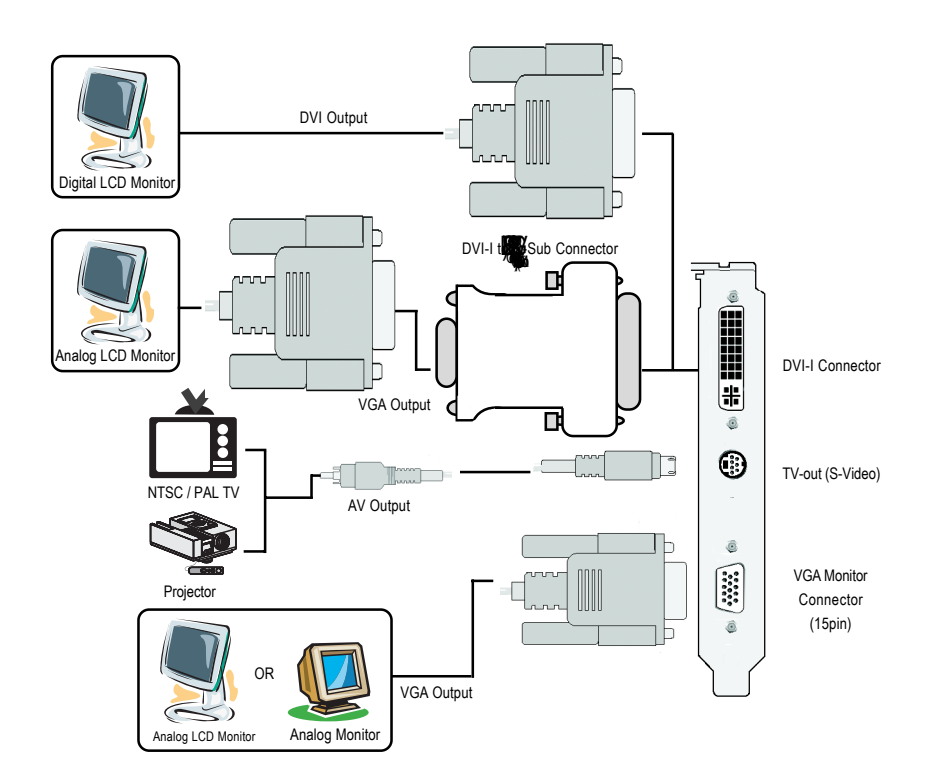

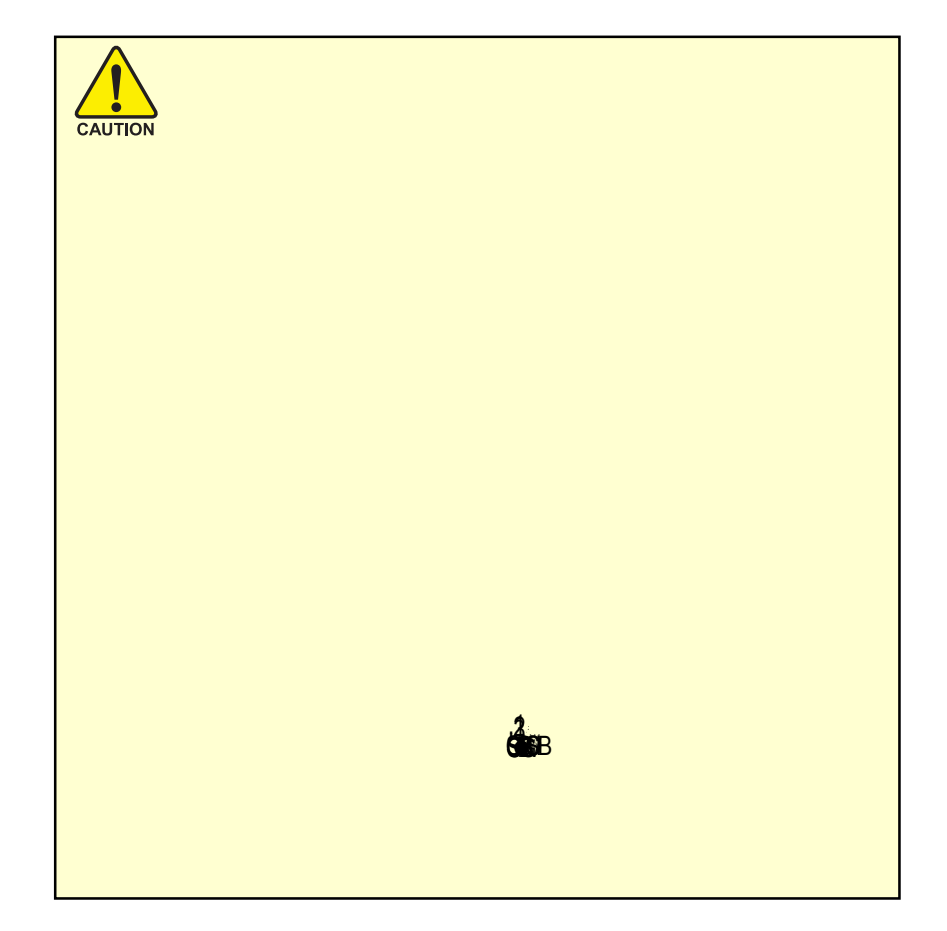

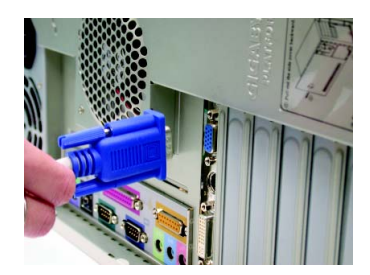

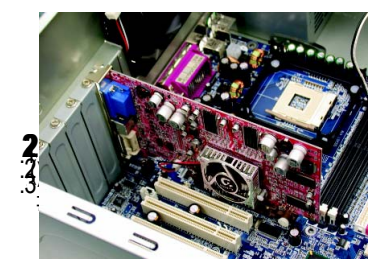

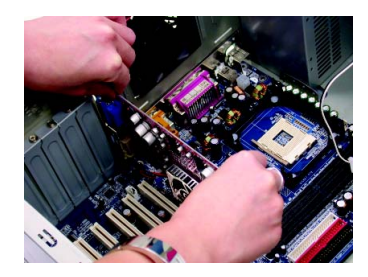

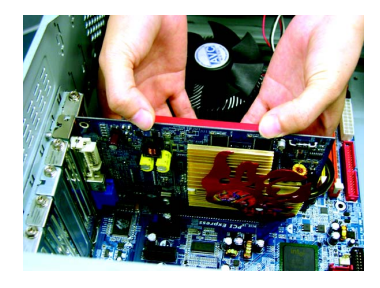

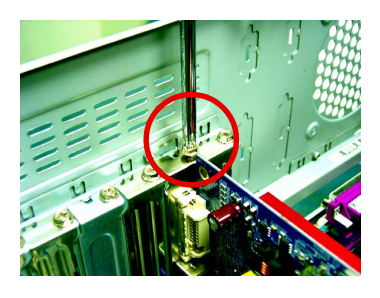

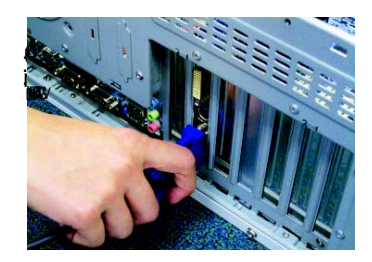

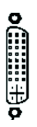

 $\odot$ 

 $\overline{\text{O}(\frac{1}{2}\text{H}}$ o

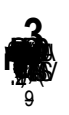

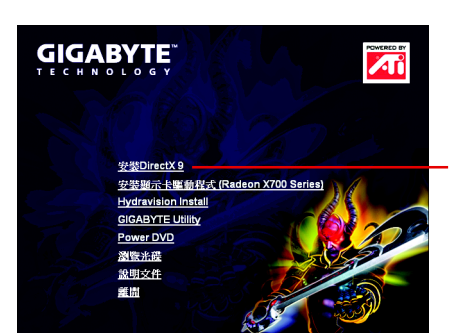

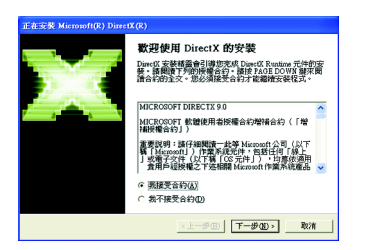

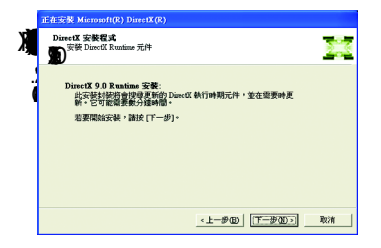

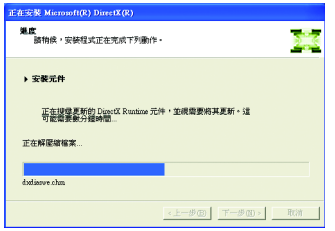

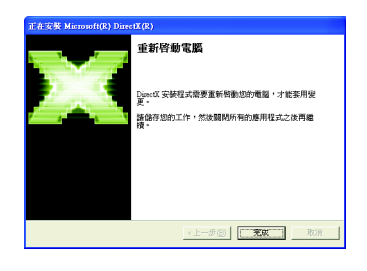

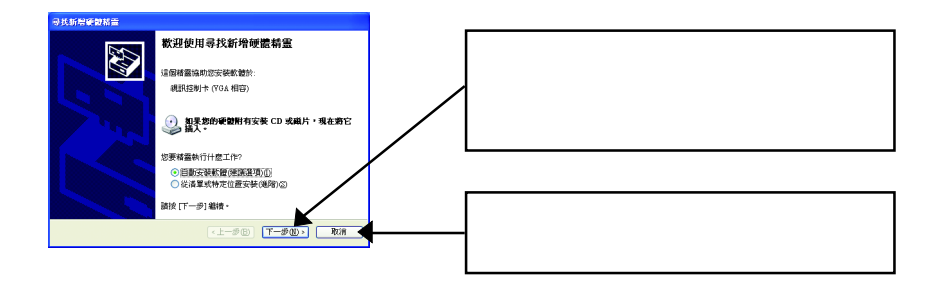

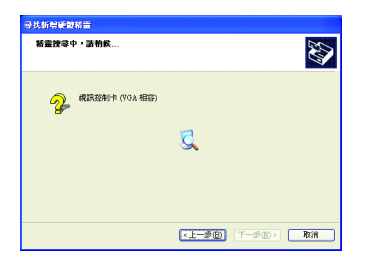

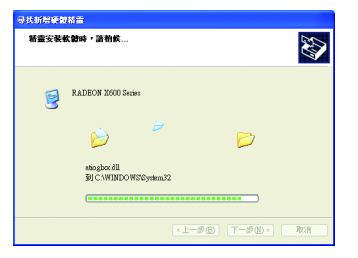

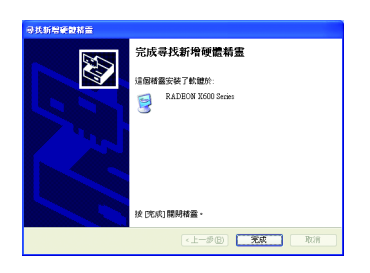

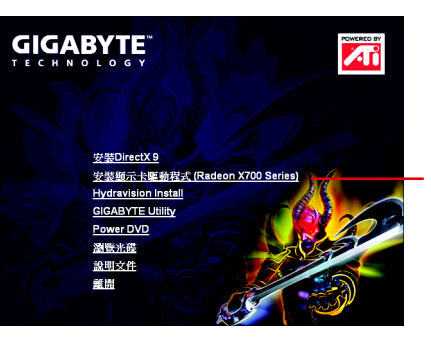

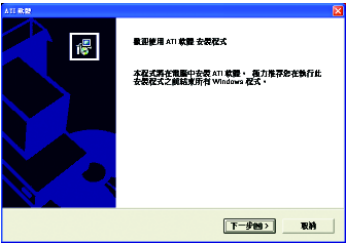

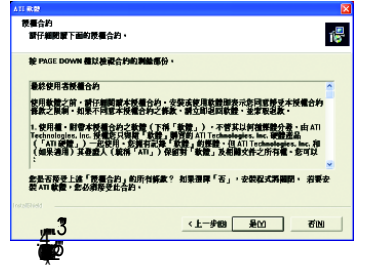

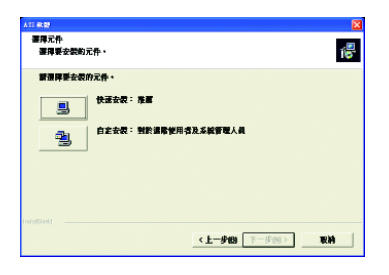

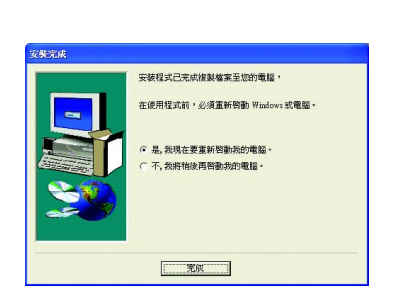

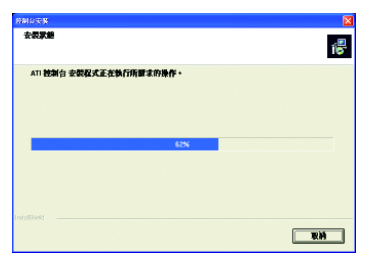

### **GIGABYTE**

安装DirectX9 安装题示卡渠動程式 (Radeon X700 Series) **Hydravision Install GIGABYTE Utility** Power DVD 图数光碟 説明文件 離開

**Andrew** 

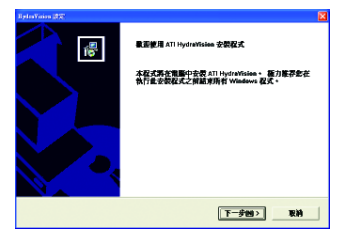

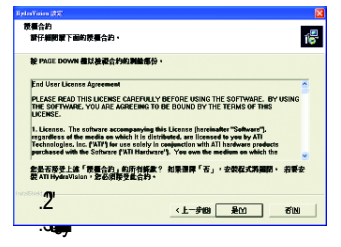

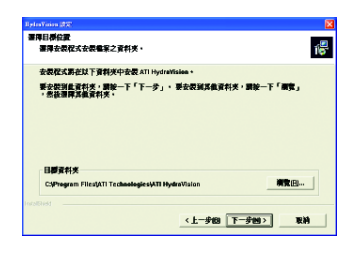

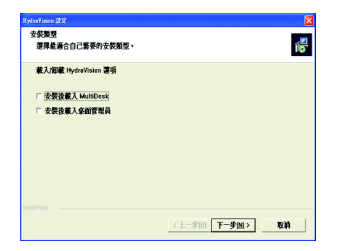

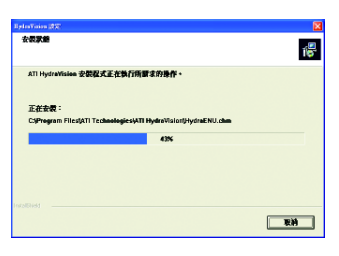

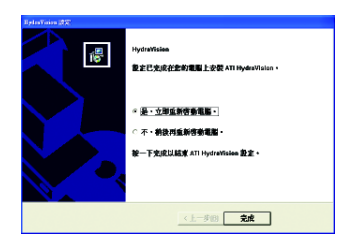

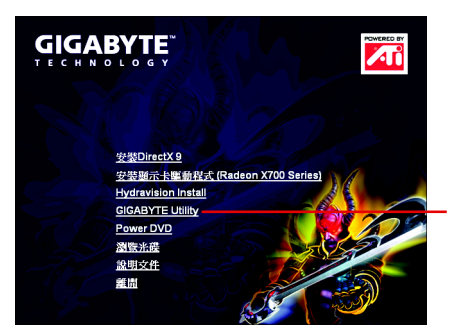

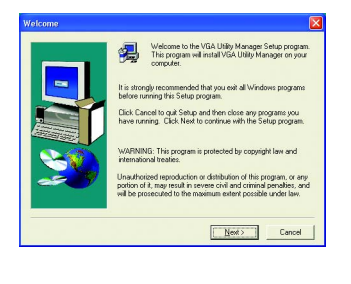

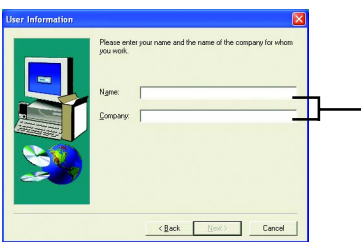

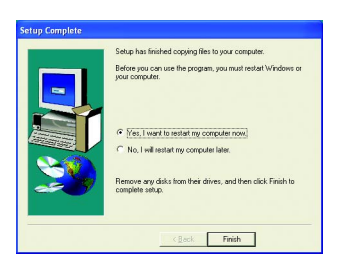

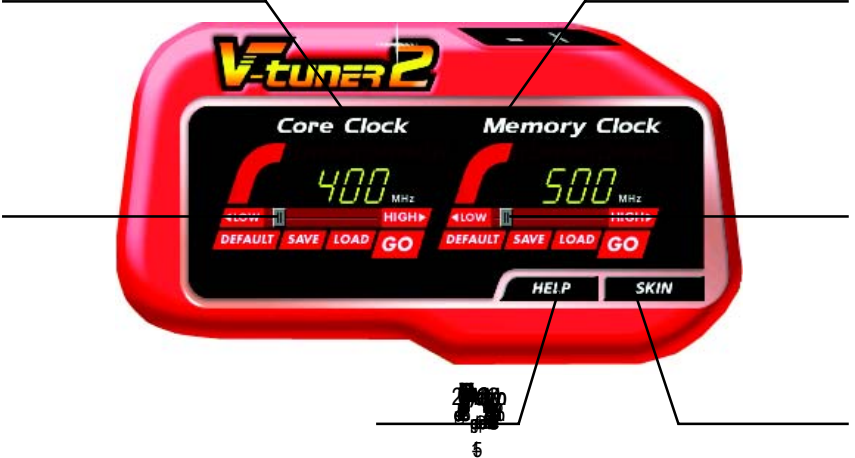

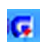

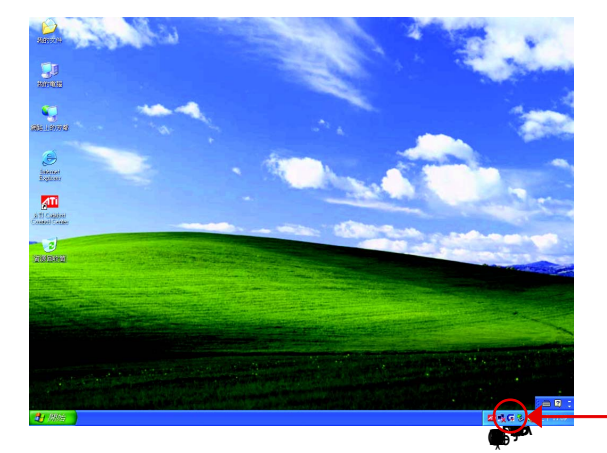

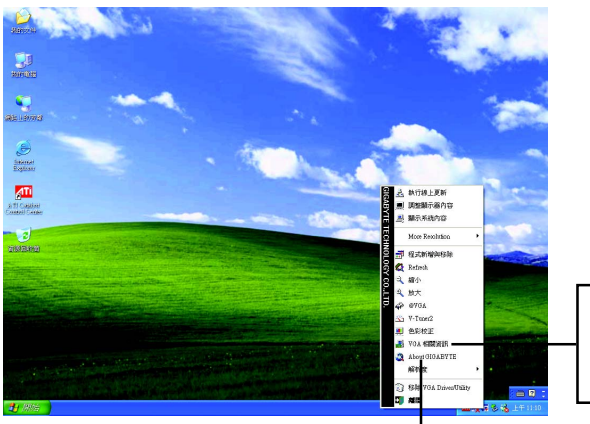

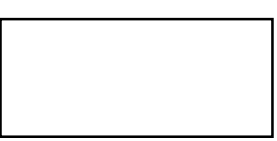

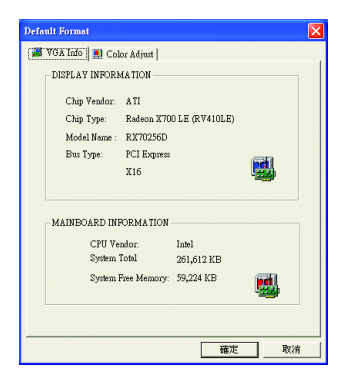

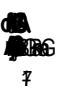

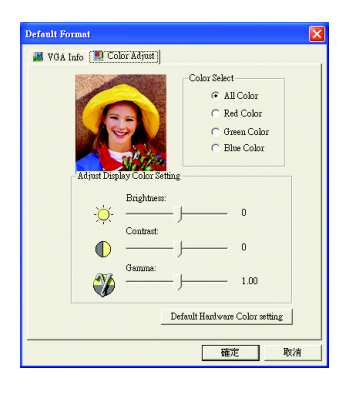

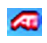

 $\circ$ 31.

 $\frac{1}{2}$ aniak<br>2002ko

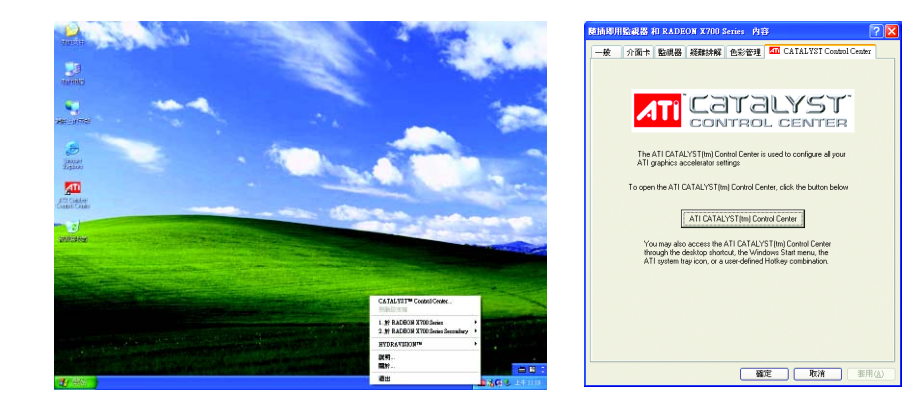

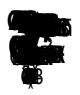

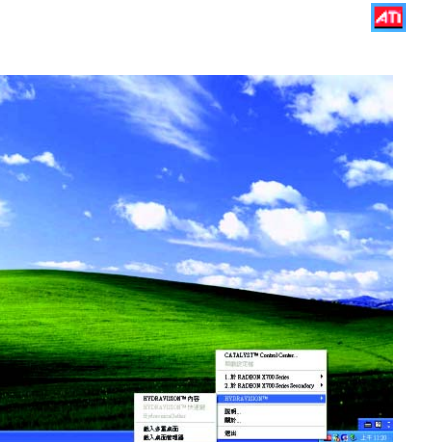

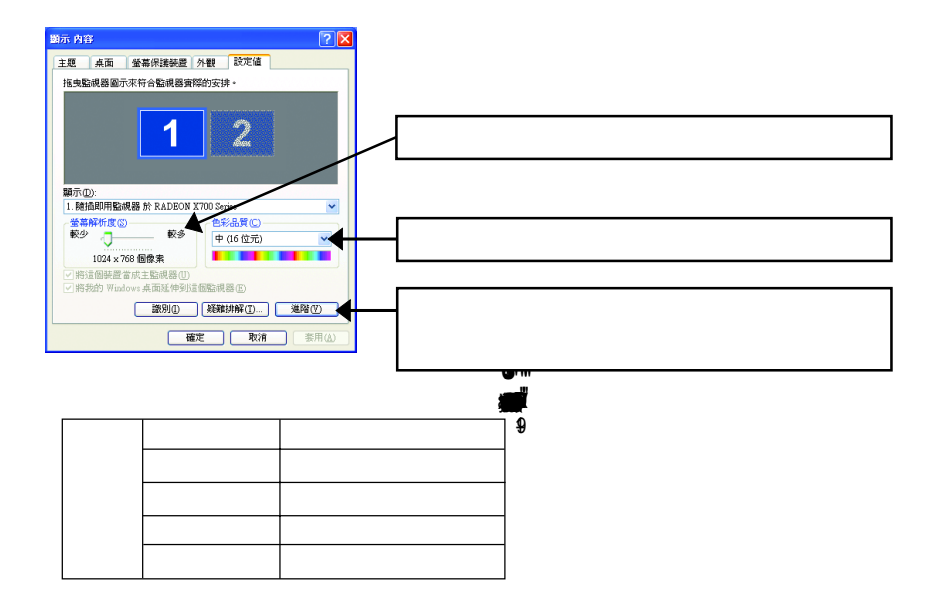

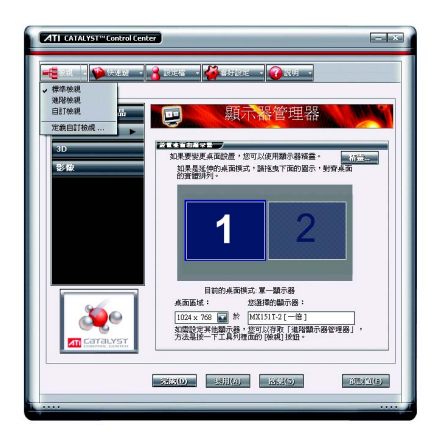

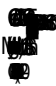

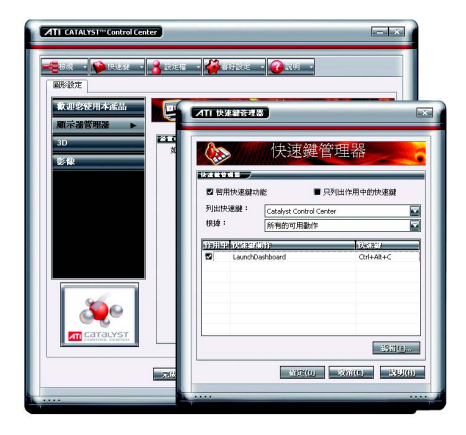

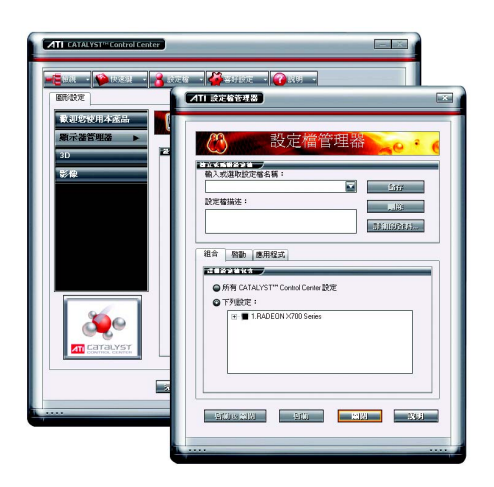

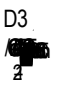

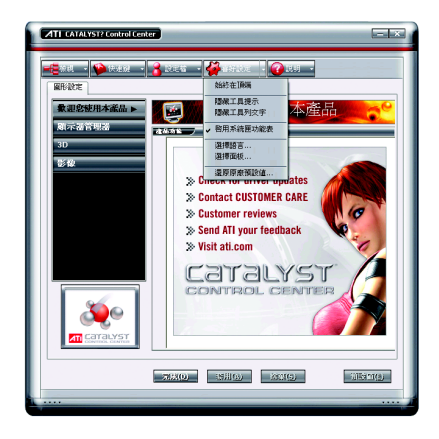

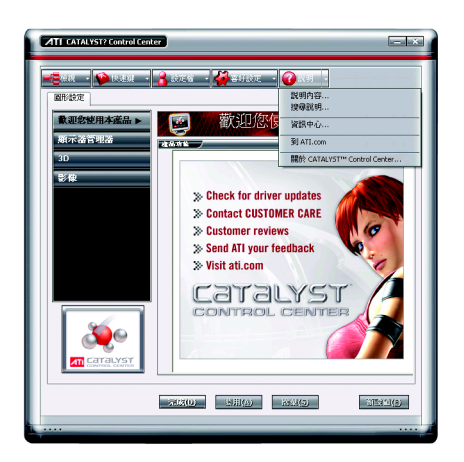

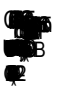

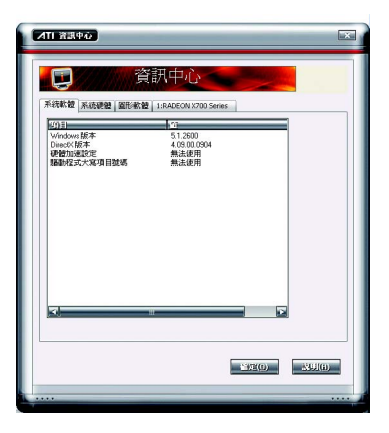

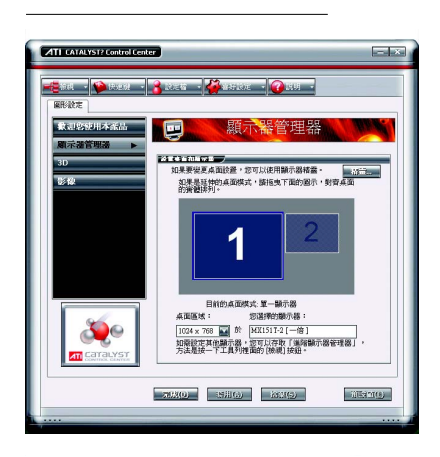

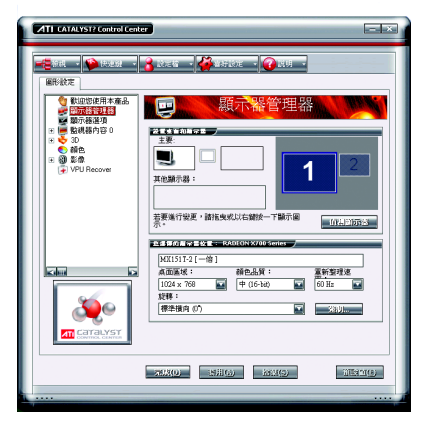

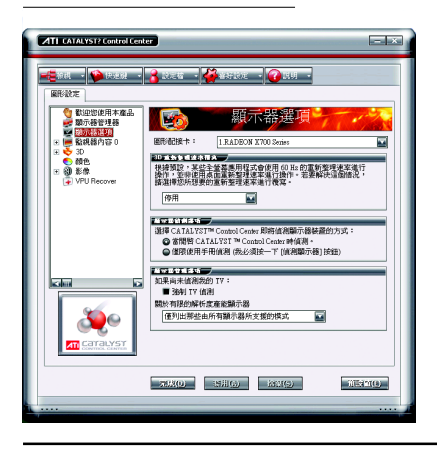

2-3- D<br>D

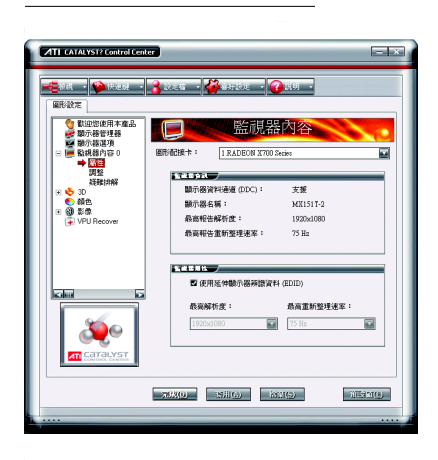

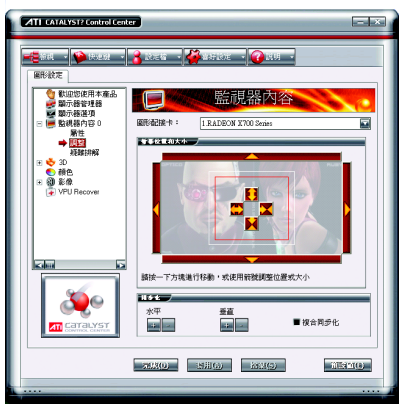

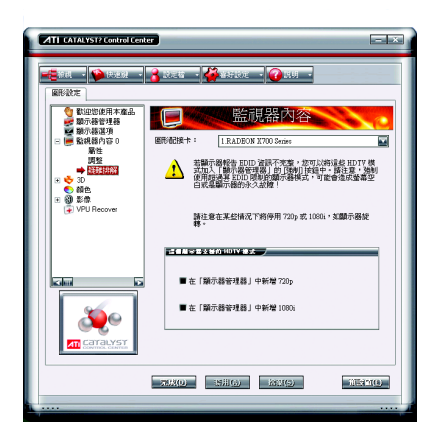

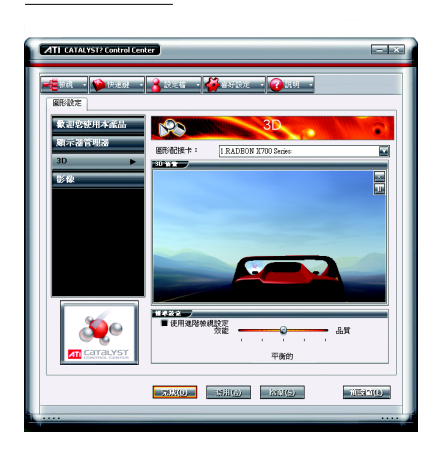

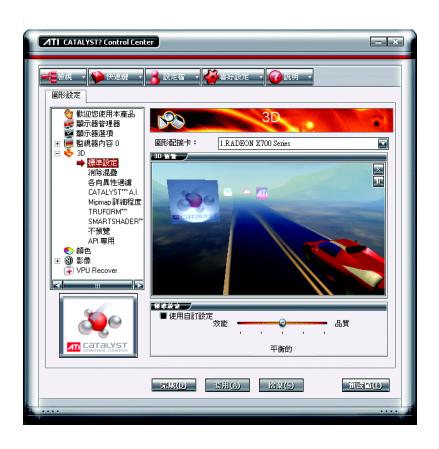

D

Űß

3

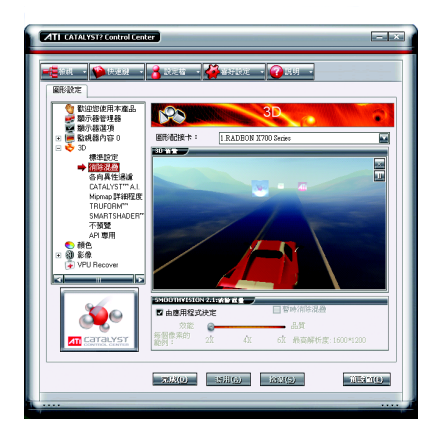

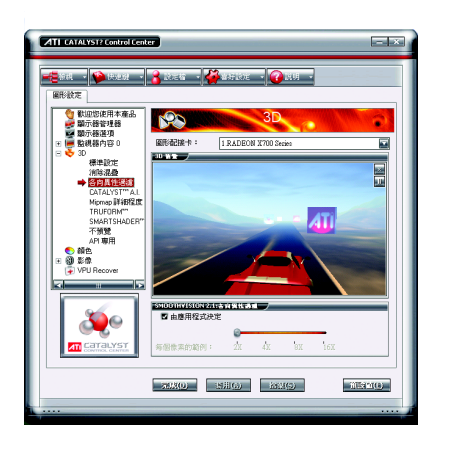

▬

ŒB

 $\blacksquare$ 

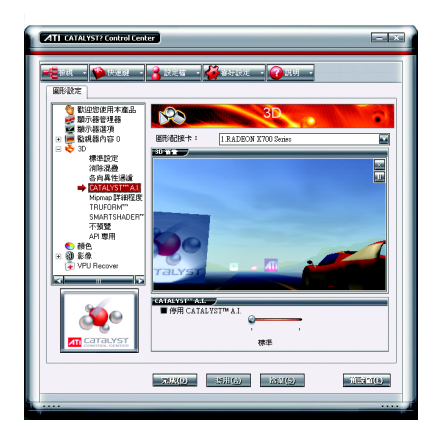

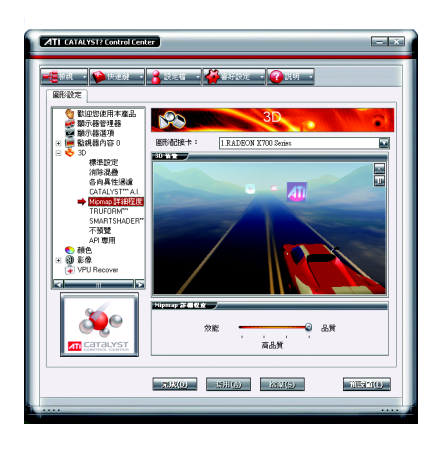

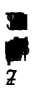

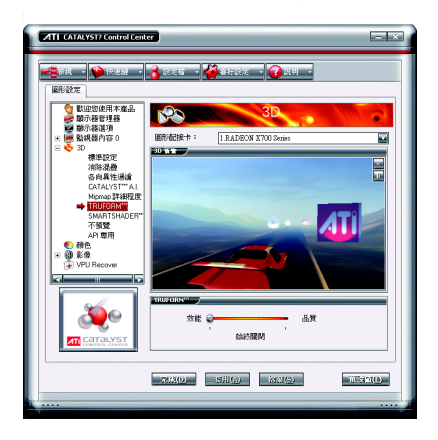

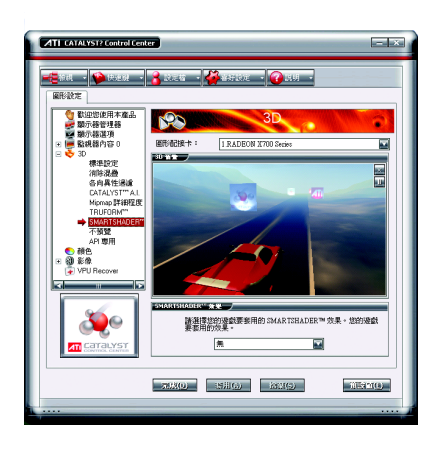

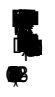

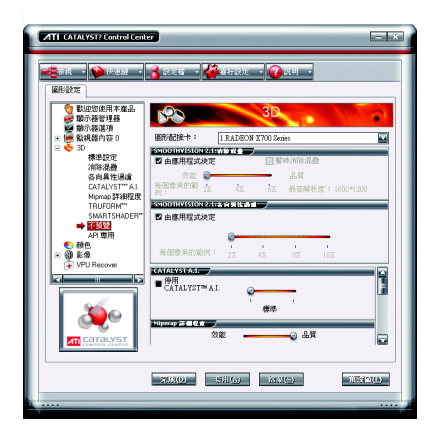

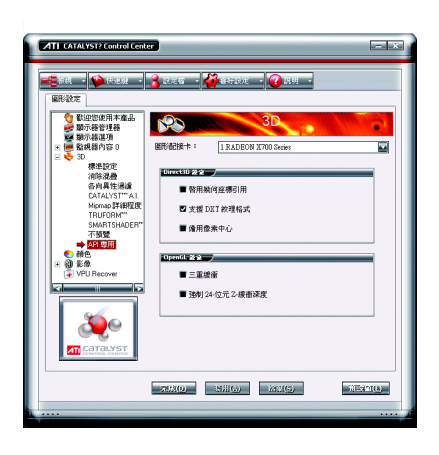

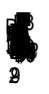

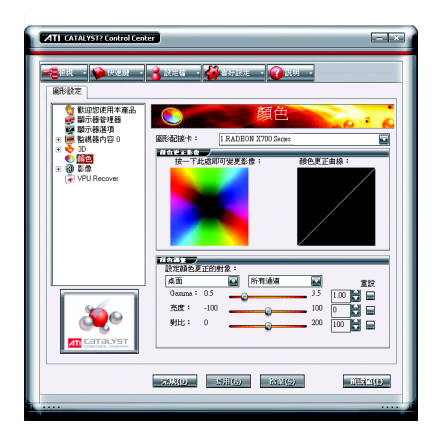

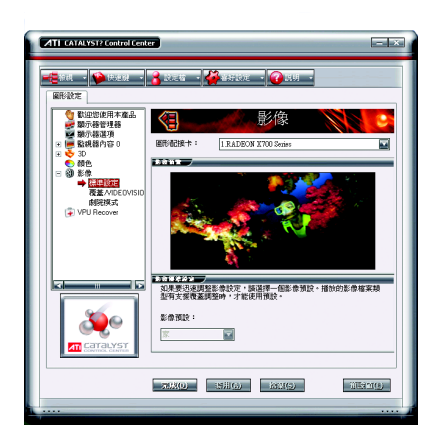

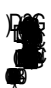

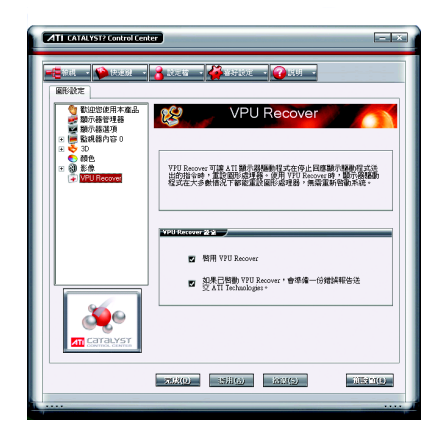

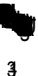

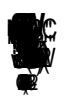

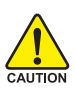

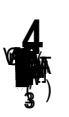

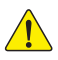

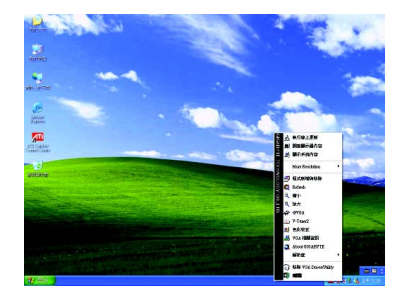

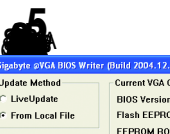

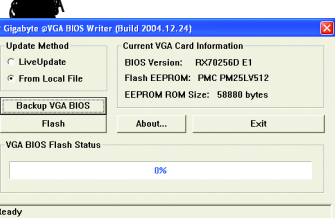

G

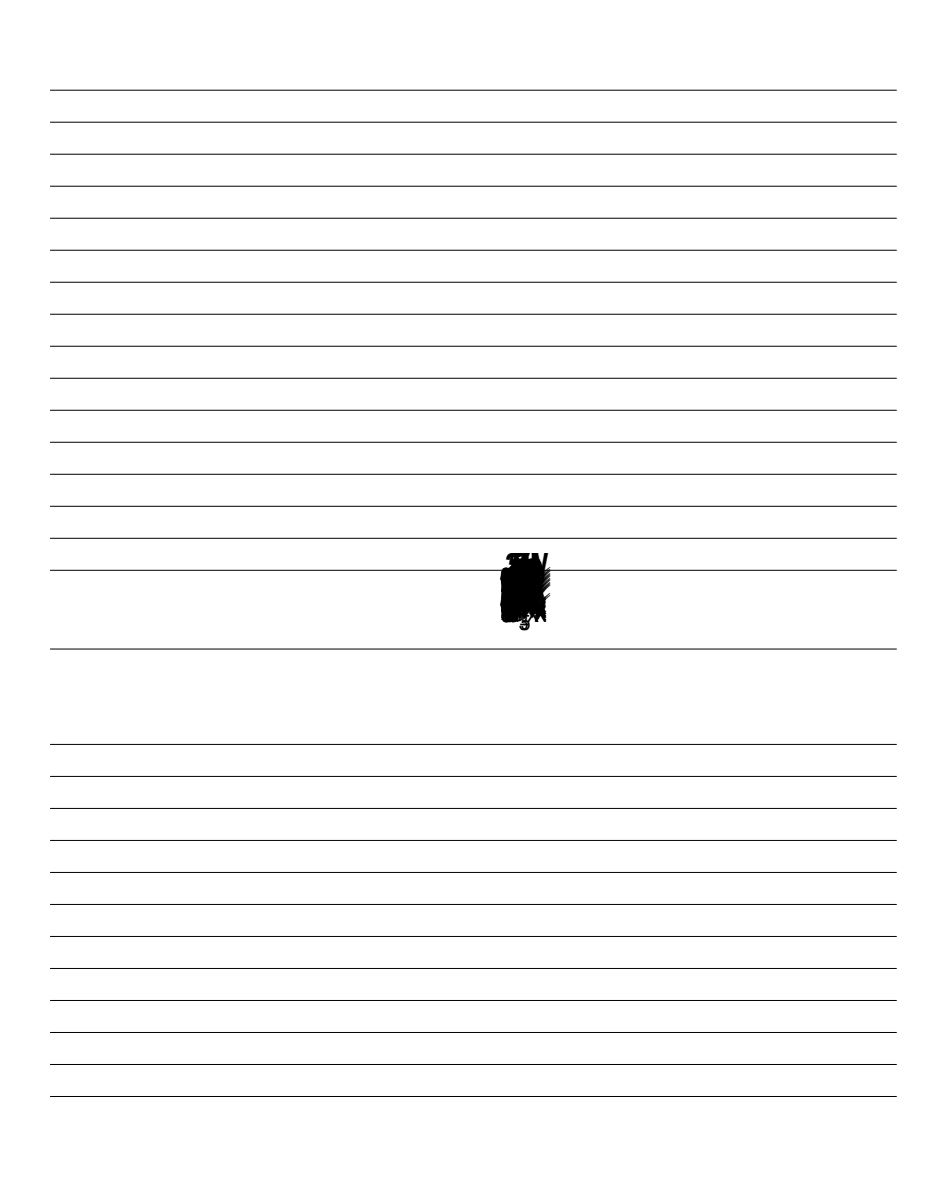

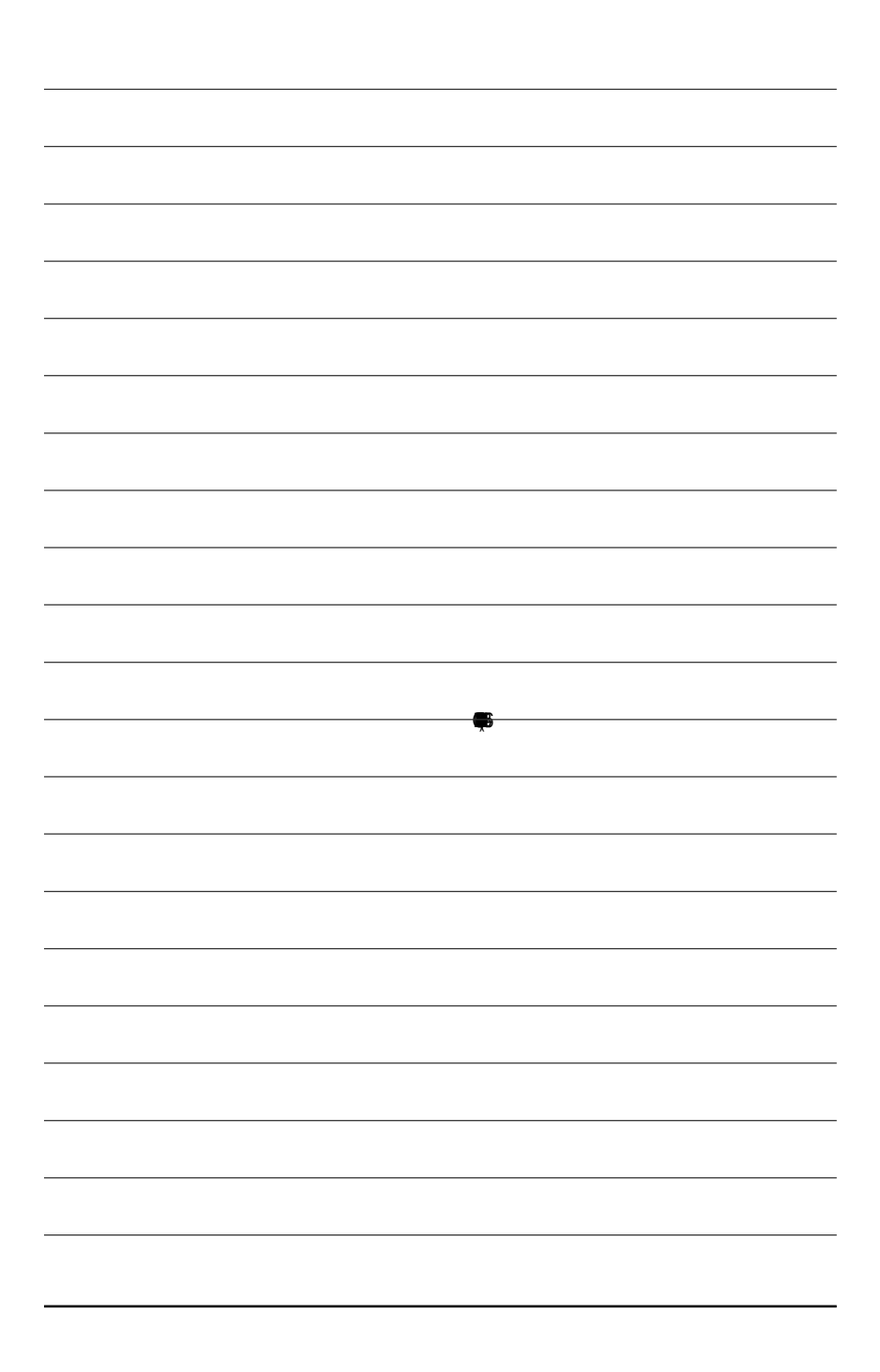

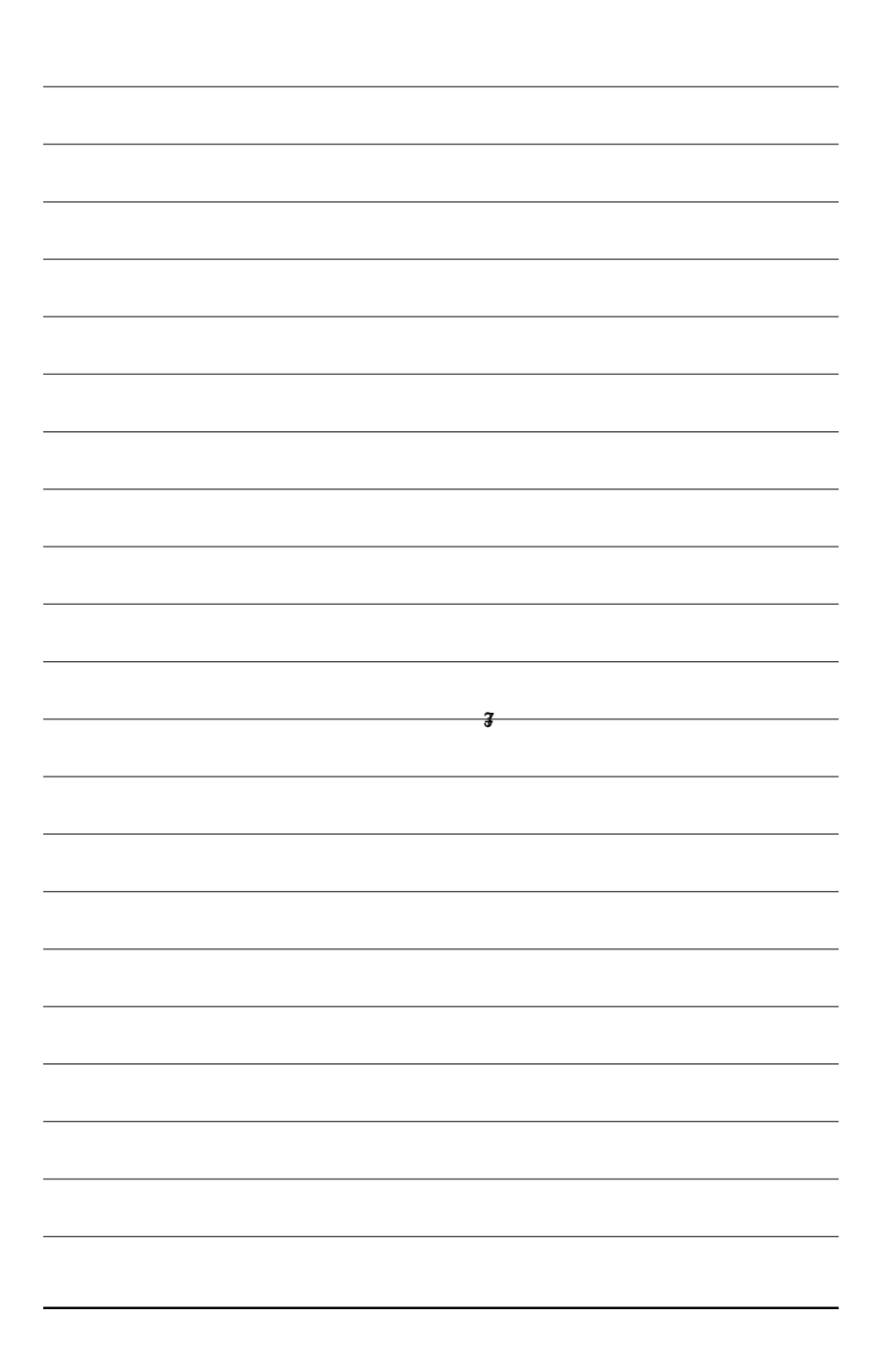

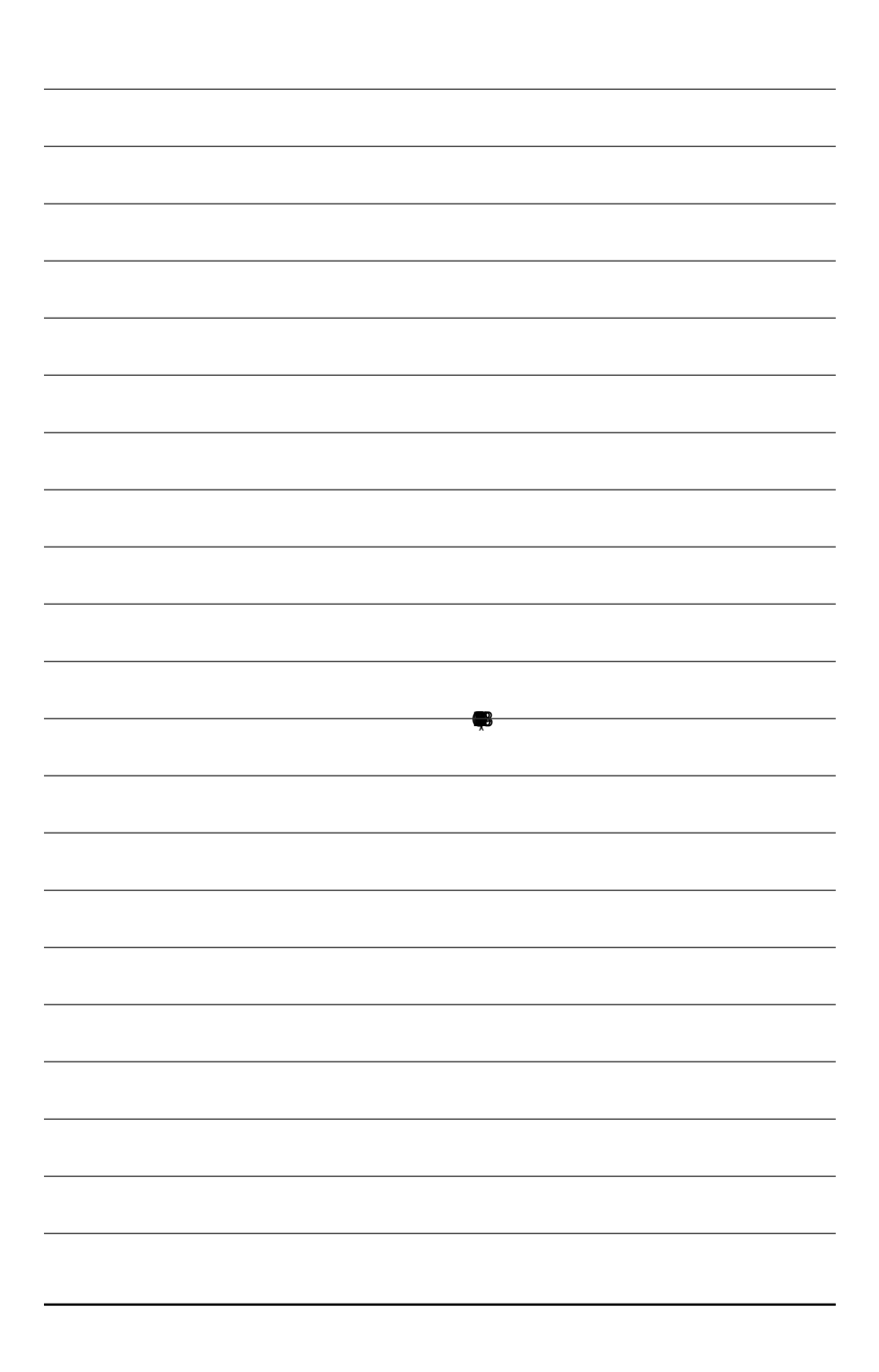

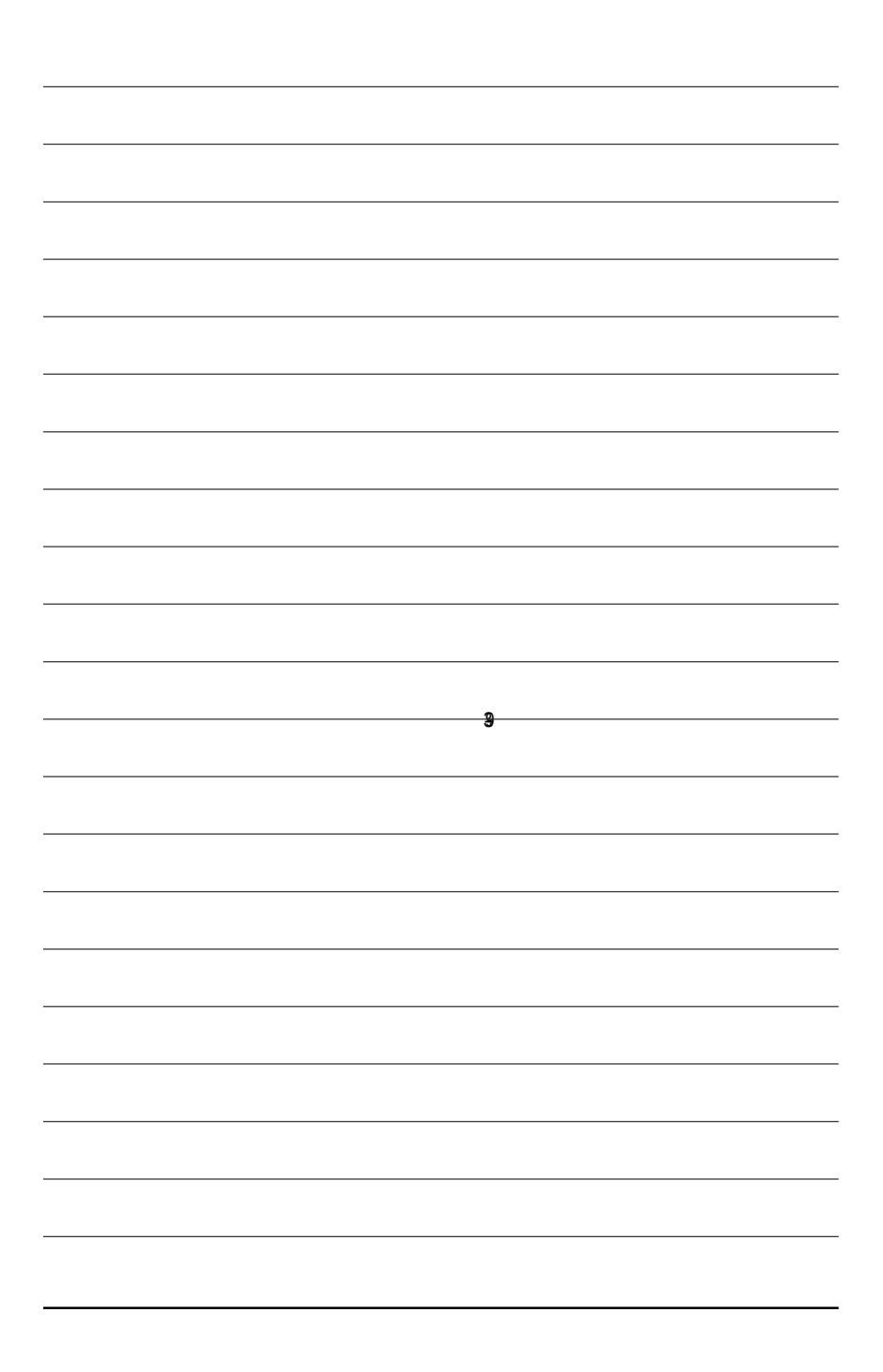

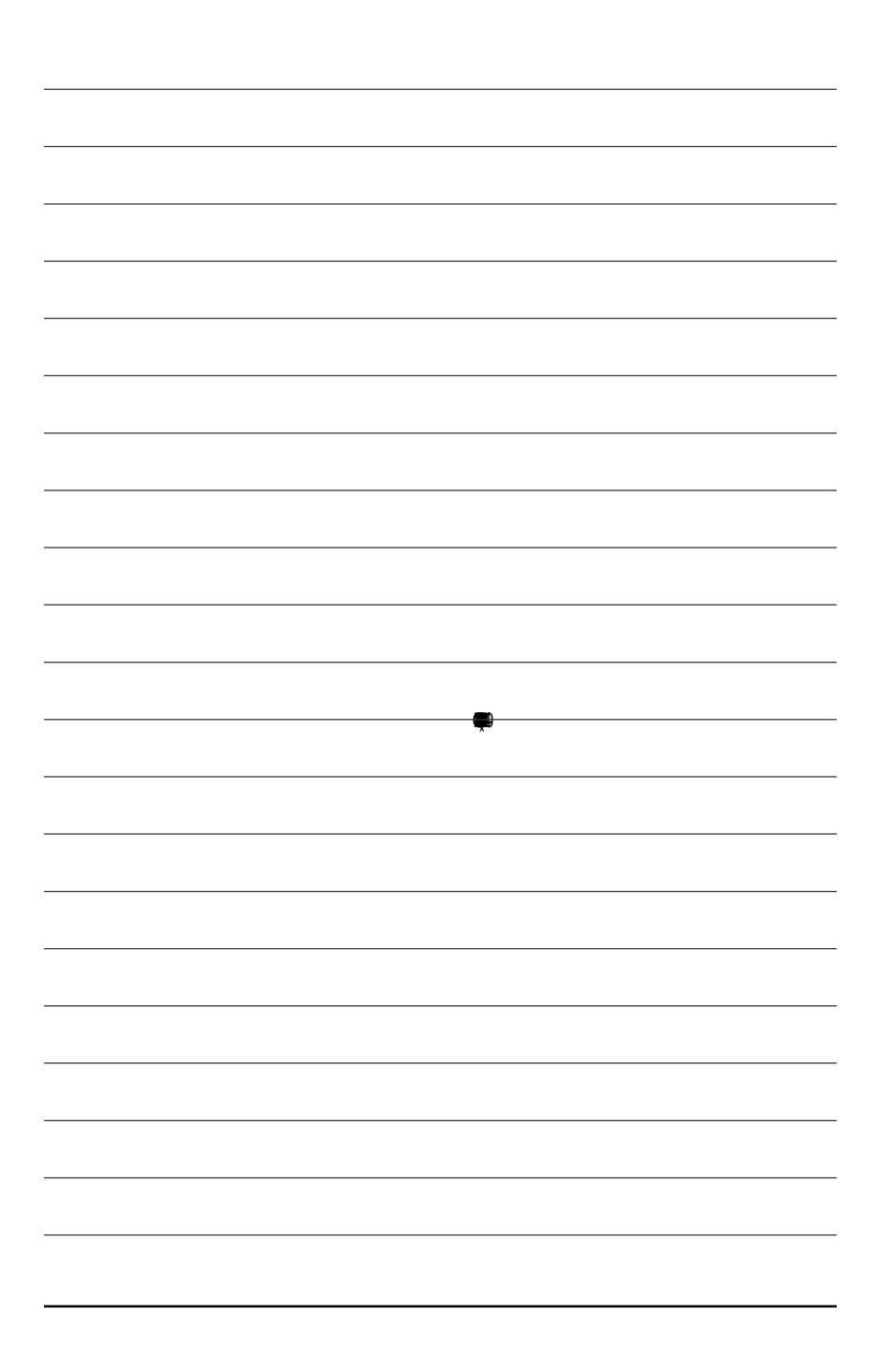